onlinemarketing<br>*praxis* 

## **Übersicht aller Suchparameter für Google**

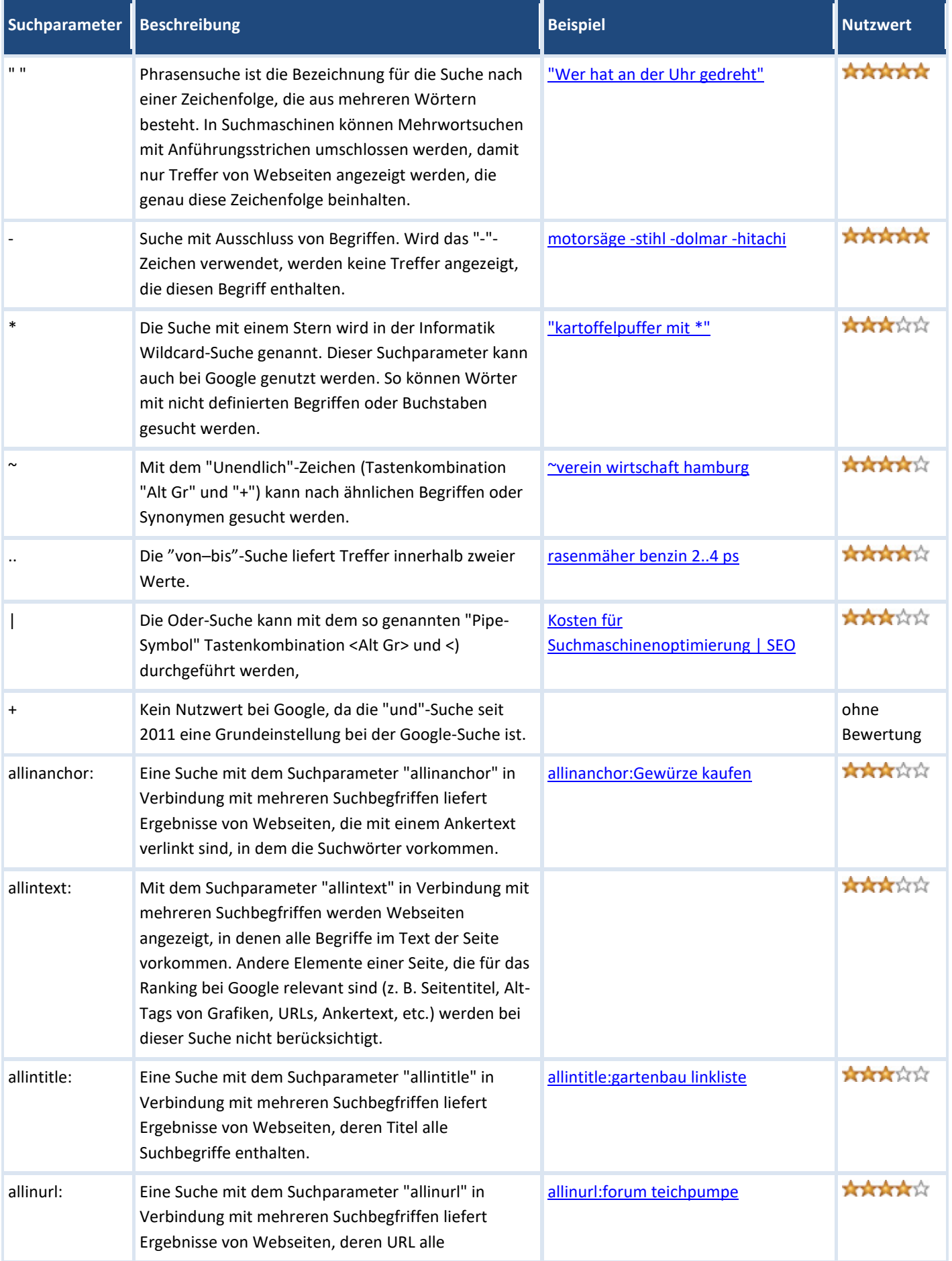

## **Übersicht aller Suchparameter für Google**

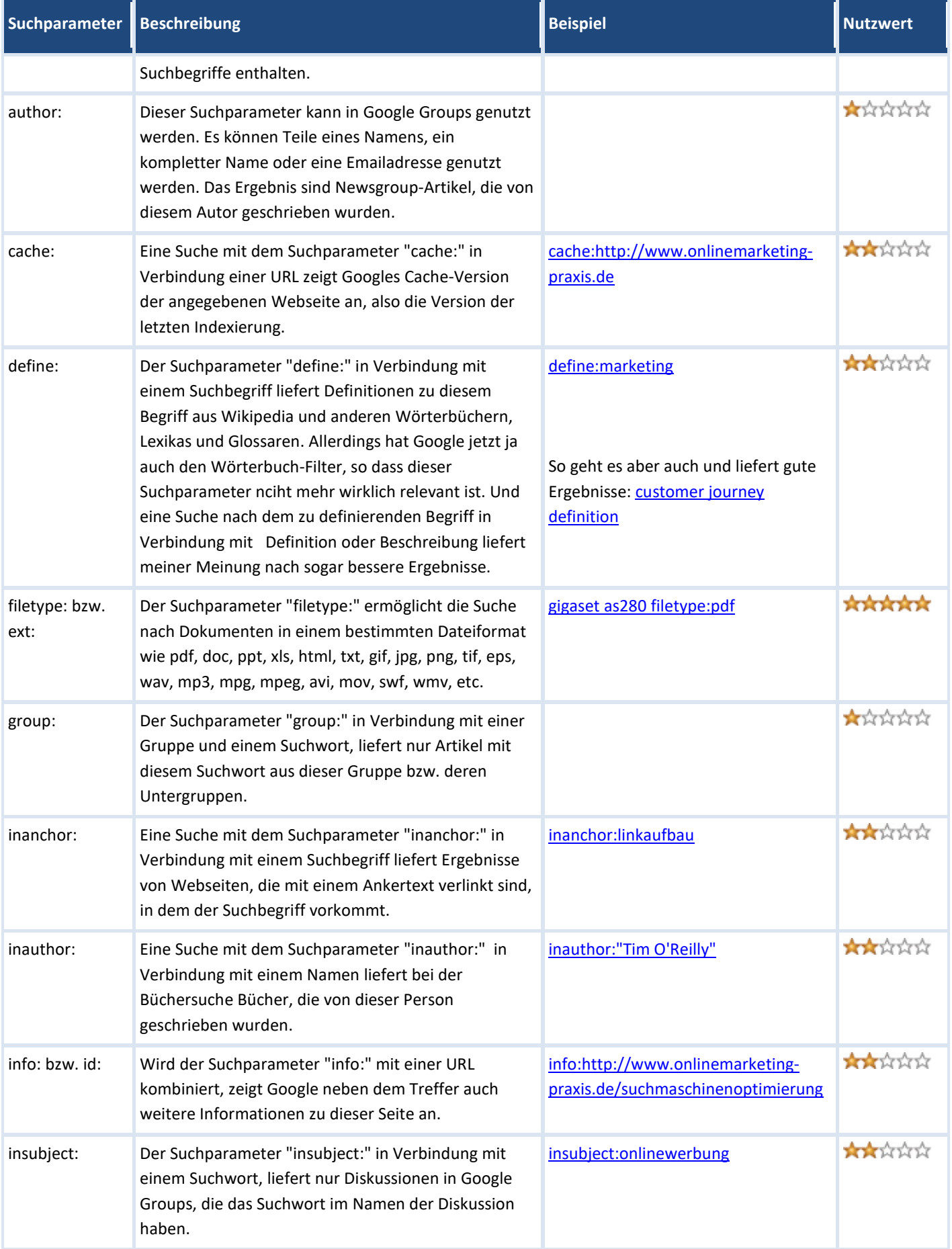

onlinemarketing<br>*praxis* 

## **Übersicht aller Suchparameter für Google**

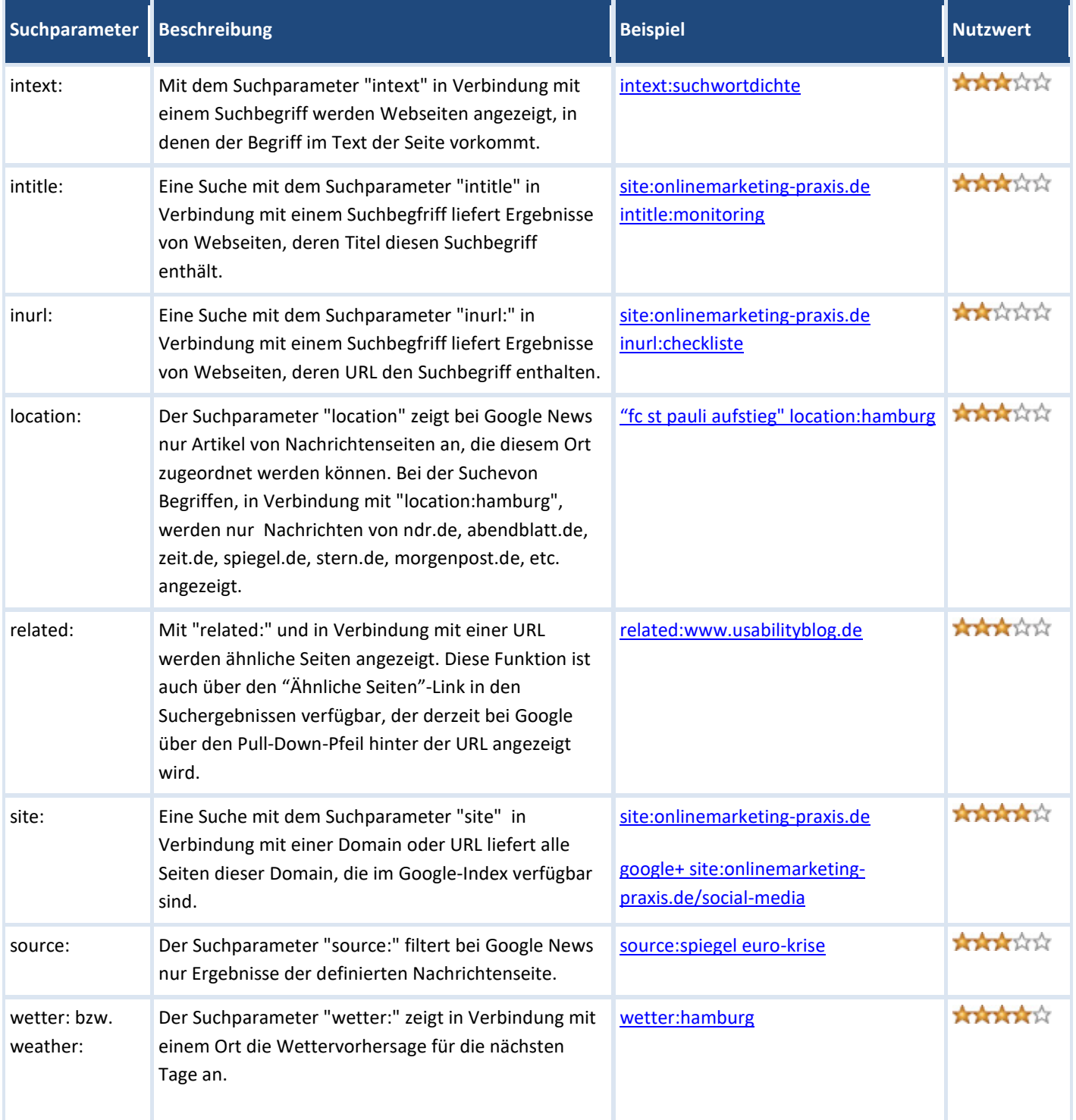